## **Associations - Feature - Fonctionnalité #213**

## **problèmes de saisie de nuages**

14/04/2010 14:26 - Jean-Louis Frucot

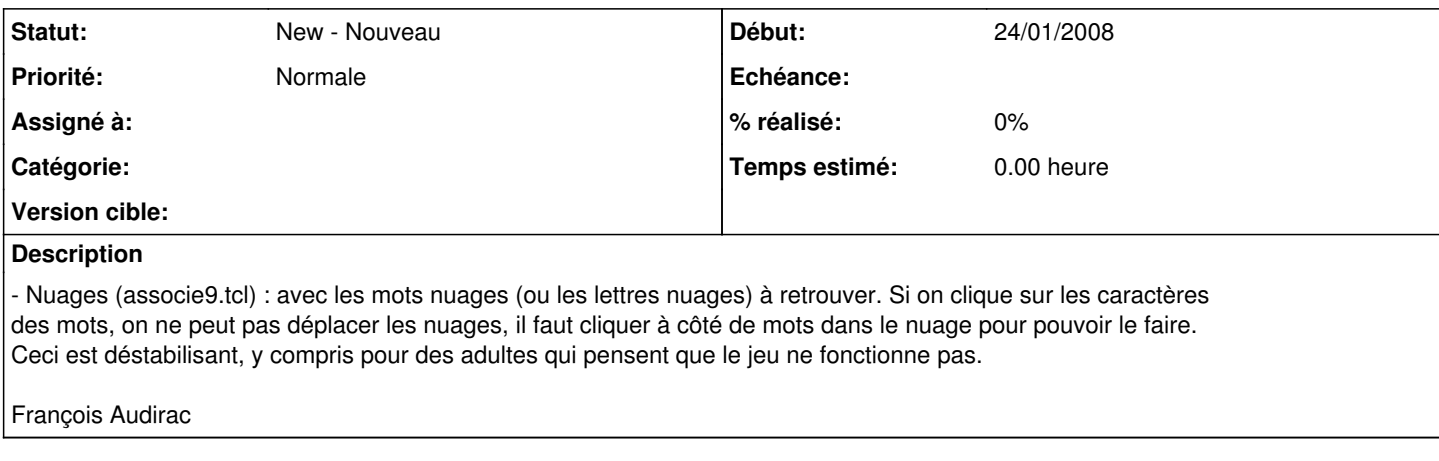

## **Historique**

## **#1 - 25/10/2010 08:47 - Annie Lesca**

même remarque